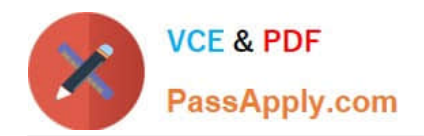

# **1Z0-1072Q&As**

Oracle Cloud Infrastructure 2019 Architect Associate

## **Pass Oracle 1Z0-1072 Exam with 100% Guarantee**

Free Download Real Questions & Answers **PDF** and **VCE** file from:

**https://www.passapply.com/1z0-1072.html**

100% Passing Guarantee 100% Money Back Assurance

Following Questions and Answers are all new published by Oracle Official Exam Center

**C** Instant Download After Purchase

**83 100% Money Back Guarantee** 

- 365 Days Free Update
- 800,000+ Satisfied Customers

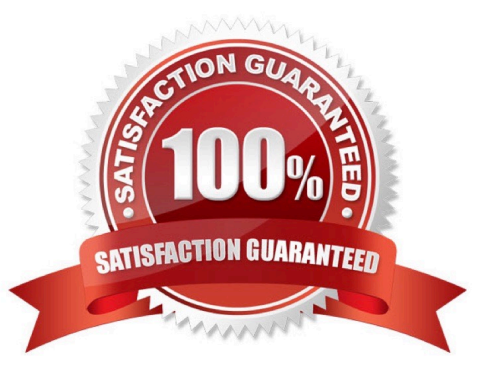

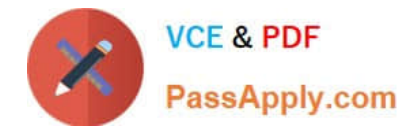

#### **QUESTION 1**

Which two resources reside exclusively in a single availability domain? (Choose two.)

- A. compute instance
- B. block volume
- C. object storage
- D. groups
- E. virtual cloud network

Correct Answer: AB

Availability Domain-Specific Resources

DB Systems

ephemeral public IPs

instances: They can be attached only to volumes in the same availability domain.

subnets: When you create a subnet, you choose whether it is regional or specific to an availability domain.

Oracle recommends using regional subnets.

volumes: They can be attached only to an instance in the same availability domain.

#### **QUESTION 2**

You had an outage in your application caused by the loss of a shared volume provisioned by File Storage Service (FSS). At this point, you need to restore the data from a snapshot you created of the FSS. What are the steps to restore the data?

A. Access the directory where the shared volume is mounted, then cd into .snapshot folder, find the snapshot folder you want to recover and use cp or rsync tool to copy the files to the original location.

B. Open OCI Console, select File Storage Service, find the shared storage, then click on snapshot and restore.

C. Open OCI Console, select File Storage Service, find the snapshot you created and click restore.

D. Access the directory, where you mounted the shared volume, then cd into .snapshot folder and find the snapshot folder you want to recover and rename that folder to the original folder name.

Correct Answer: B

#### **QUESTION 3**

Which three components can you configure in Oracle Infrastructure Identity and Access Management? (Choose three.)

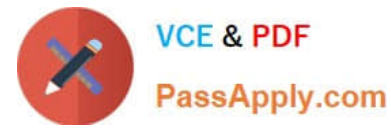

- A. Groups
- B. Users
- C. Instances
- D. Policies
- E. VCNs
- Correct Answer: ABD

References: https://cloud.oracle.com/governance/identity/faq

#### **QUESTION 4**

Your organization has deployed a large, complex application across multiple compute instances in Oracle Cloud Infrastructure (OCI). These compute instances also have block volume storage attached to them. You want to create a time consistent backup of these block volume storage.

Which implementation strategy should be used?

- A. Create a manual backup of each volume
- B. Use scripts available in OCI to backup block volume storage
- C. Group volumes in a volume group first and then use available scripts in OCI

D. Group volumes in a volume group and create a manual backup of the volume group

Correct Answer: D

The Oracle Cloud Infrastructure Block Volume service provides you with the capability to group together multiple volumes in a volume group. A volume group can include both types of volumes, boot volumes, which are the system disks for

your Compute instances, and block volumes for your data storage. You can use volume groups to create volume group backups and clones that are point-in-time and crash-consistent.

This simplifies the process to create time-consistent backups of running enterprise applications that span multiple storage volumes across multiple instances. You can then restore an entire group of volumes from a volume group backup.

To create a backup of the volume group

Open the navigation menu. Under Core Infrastructure, go to Block Storage and click Volumes Groups.

In the Volume Groups list, click Create Volume Group Backup in the Actions menu for the volume group you want to create a backup for.

#### **QUESTION 5**

You are designing a networking infrastructure in multiple Oracle Cloud Infrastructure regions and require connectivity

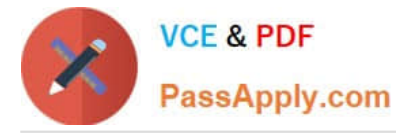

between workloads in each region. You have created a dynamic routing gateway (DRG) and a remote peering connection. However, your workloads are unable to communicate with each other.

What are two reasons for this? (Choose two.)

A. The security lists associated with subnets in each virtual cloud network (VCN) do not have the appropriate ingress rules

B. Identity and Access Management (IAM) policies have not been defined to allow connectivity across the two VCNs in different regions

C. A local peering gateway needs to be created in each VCN with a default route rule added in the route table forwarding the traffic to the local peering gateway

D. An Internet gateway needs to be created in each VCN with a default route rule added in the route table forwarding the traffic to the Internet Gateway

E. The route table associated with subnets in each VCN do not have a route rule defined to forward the traffic to their respective DRGs

Correct Answer: AE

Setting Up a Remote Peering

Create the RPCs: Each VCN administrator creates an RPC for their own VCN\\'s DRG.

Share information: The administrators share the basic required information.

Set up the required IAM policies for the connection: The administrators set up IAM policies to enable the connection to be established.

Establish the connection: The requestor connects the two RPCs (see Important Remote Peering Concepts for the definition of the requestor and acceptor).

Update route tables: Each administrator updates their VCN\\'s route tables to enable traffic between the peered VCNs as desired.

Update security rules: Each administrator updates their VCN\\'s security rules to enable traffic between the peered VCNs as desired.

[1Z0-1072 PDF Dumps](https://www.passapply.com/1z0-1072.html) [1Z0-1072 Study Guide](https://www.passapply.com/1z0-1072.html) [1Z0-1072 Exam Questions](https://www.passapply.com/1z0-1072.html)

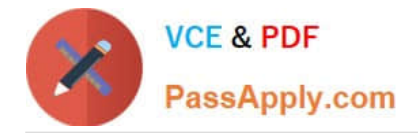

To Read the Whole Q&As, please purchase the Complete Version from Our website.

## **Try our product !**

100% Guaranteed Success 100% Money Back Guarantee 365 Days Free Update Instant Download After Purchase 24x7 Customer Support Average 99.9% Success Rate More than 800,000 Satisfied Customers Worldwide Multi-Platform capabilities - Windows, Mac, Android, iPhone, iPod, iPad, Kindle

We provide exam PDF and VCE of Cisco, Microsoft, IBM, CompTIA, Oracle and other IT Certifications. You can view Vendor list of All Certification Exams offered:

#### https://www.passapply.com/allproducts

### **Need Help**

Please provide as much detail as possible so we can best assist you. To update a previously submitted ticket:

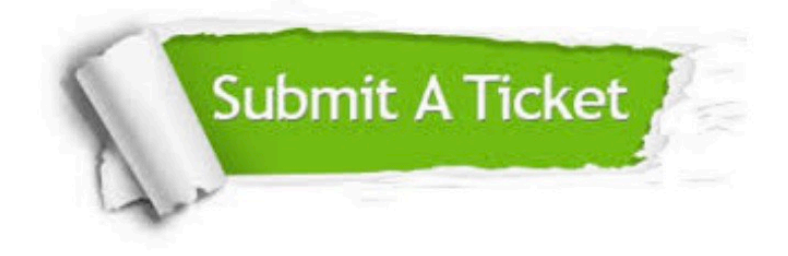

#### **One Year Free Update**

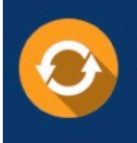

Free update is available within One fear after your purchase. After One Year, you will get 50% discounts for updating. And we are proud to .<br>poast a 24/7 efficient Customer Support system via Email

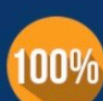

**Money Back Guarantee** To ensure that you are spending on

quality products, we provide 100% money back guarantee for 30 days from the date of purchase

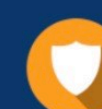

#### **Security & Privacy**

We respect customer privacy. We use McAfee's security service to provide you with utmost security for vour personal information & peace of mind.

Any charges made through this site will appear as Global Simulators Limited. All trademarks are the property of their respective owners. Copyright © passapply, All Rights Reserved.